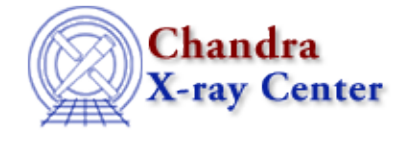

URL: [http://cxc.harvard.edu/ciao3.4/\\_clear\\_error.tm.html](http://cxc.harvard.edu/ciao3.4/_clear_error.tm.html) Last modified: December 2006

*AHELP for CIAO 3.4* **Clear error** Context: slangrtl

*Jump to:* [Description](#page-0-0) [Example](#page-0-1) [See Also](#page-0-2)

### **Synopsis**

Clear an error condition

## **Syntax**

\_clear\_error ()

# <span id="page-0-0"></span>**Description**

This function may be used in error−blocks to clear the error that triggered execution of the error block. Execution resumes following the statement, in the scope of the error−block, that triggered the error.

## <span id="page-0-1"></span>**Example**

Consider the following wrapper around the putenv function:

```
 define try_putenv (name, value)
\left\{\begin{array}{ccc} \end{array}\right\} variable status;
         ERROR_BLOCK
           {
             _clear_error ();
             status = −1;
           }
        status = 0; putenv (sprintf ("%s=%s", name, value);
          return status;
      }
```
If putenv fails, it generates an error condition, which the try\_putenv function catches and clears. Thus try\_putenv is a function that returns −1 upon failure and 0 upon success.

## <span id="page-0-2"></span>**See Also**

*slangrtl*

debug info, function name, slangtrace, trace function, traceback, error

The Chandra X−Ray Center (CXC) is operated for NASA by the Smithsonian Astrophysical Observatory. 60 Garden Street, Cambridge, MA 02138 USA. Smithsonian Institution, Copyright © 1998−2006. All rights reserved.

URL: [http://cxc.harvard.edu/ciao3.4/\\_clear\\_error.tm.html](http://cxc.harvard.edu/ciao3.4/_clear_error.tm.html) Last modified: December 2006